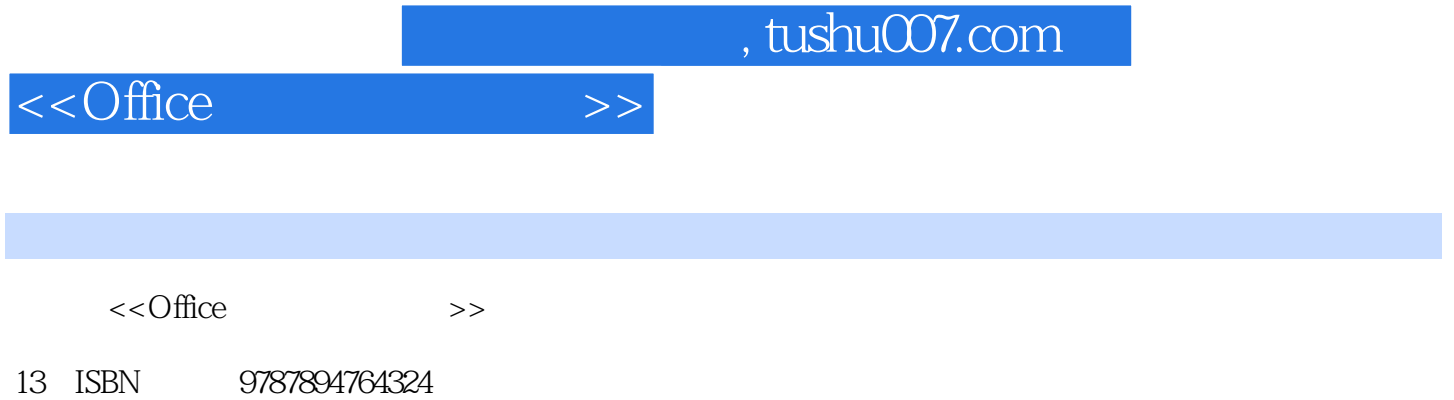

- 
- 10 ISBN 7894764329

出版时间:2010-7

页数:294

PDF

更多资源请访问:http://www.tushu007.com

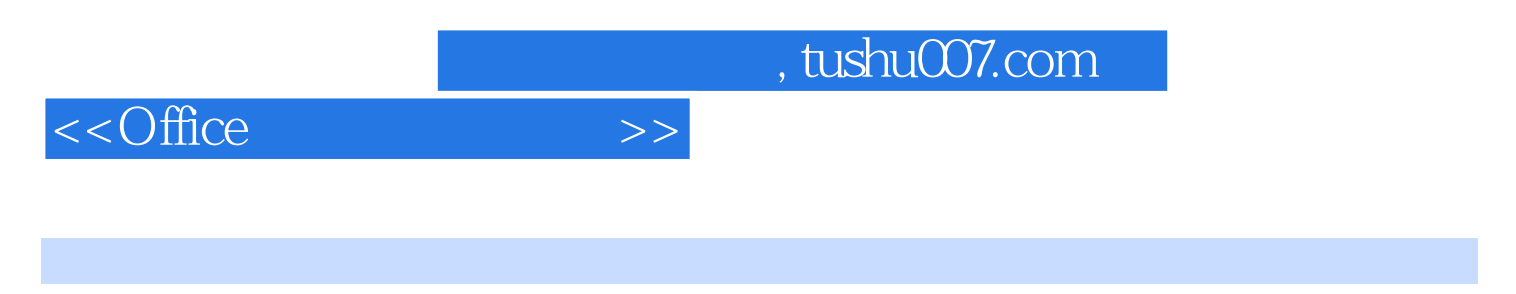

Word 2007 Excel 2007 PowerPoint 2007

## $,$  tushu007.com

## $<<$ Office  $>>$

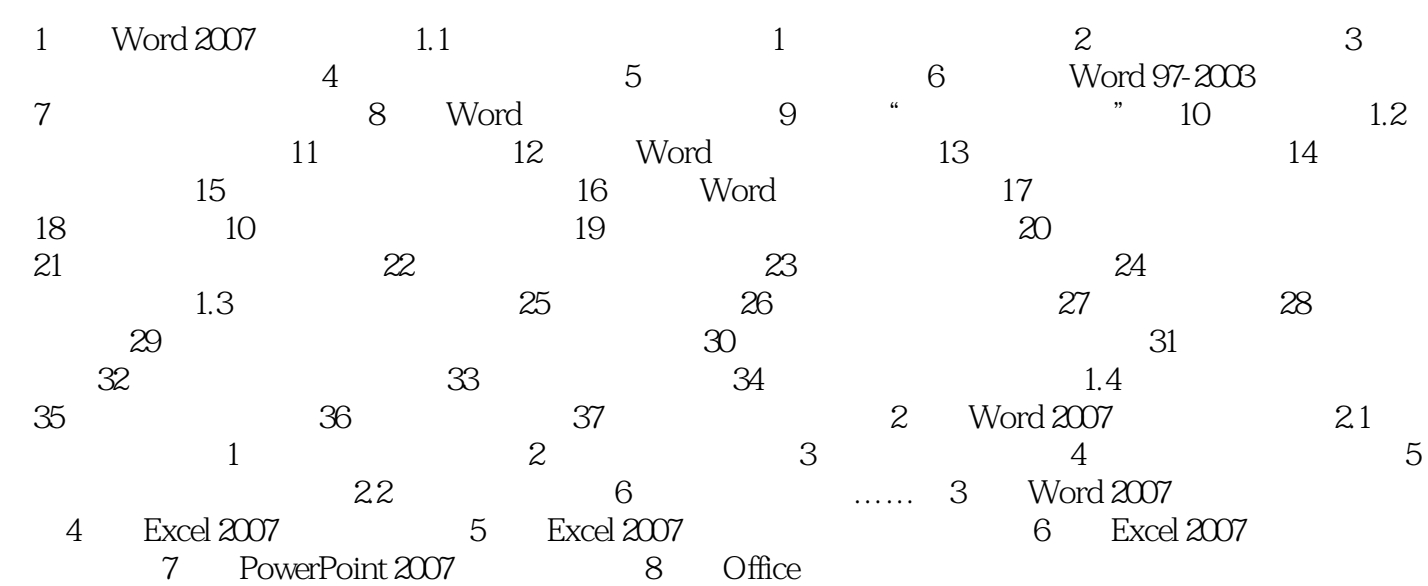

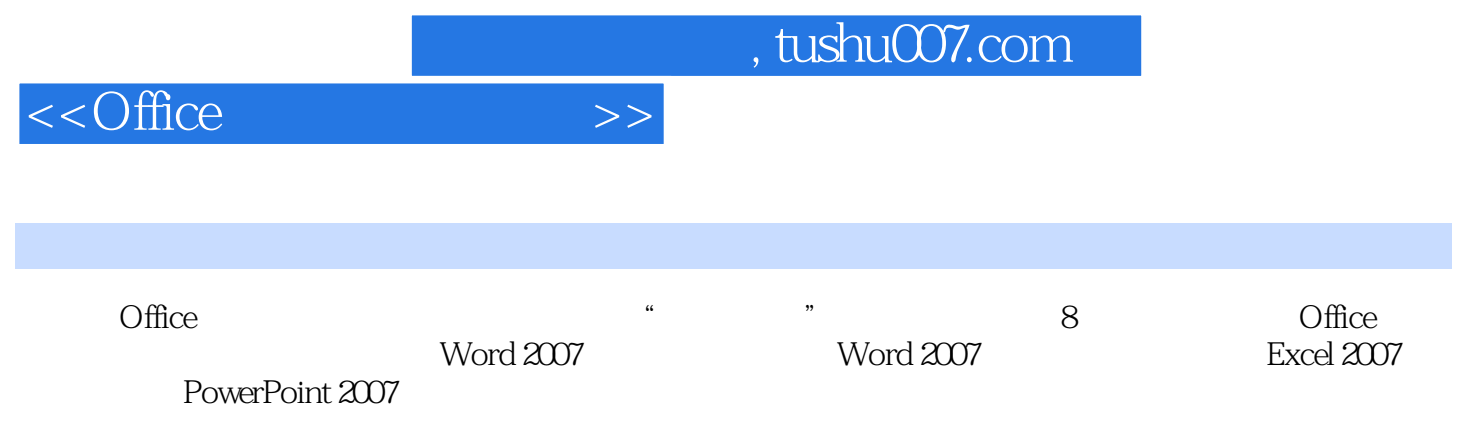

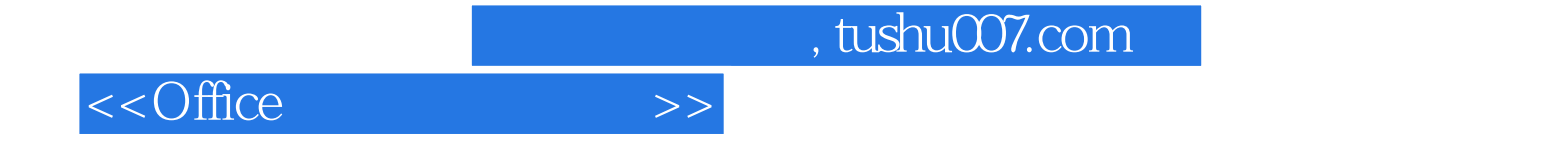

本站所提供下载的PDF图书仅提供预览和简介,请支持正版图书。

更多资源请访问:http://www.tushu007.com